## SAP ABAP table WCSCATTYP {WCM: F4 Help (Catalog)}

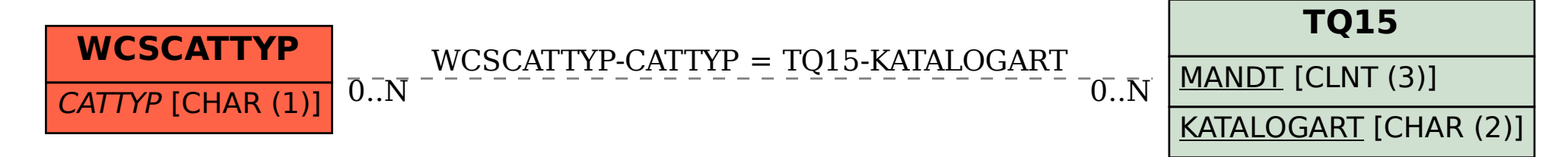